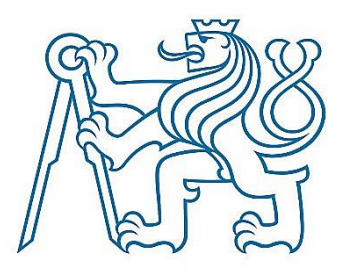

# **ČESKÉ VYSOKÉ UČENÍ TECHNICKÉ V PRAZE** FAKULTA DOPRAVNÍ

Bc. Jiřina Lucia Varon Izová **Analýza dat plovoucích vozidel ve vztahu k meteorologickým podmínkám**

**Příloha 1**

R skripty

# Obsah

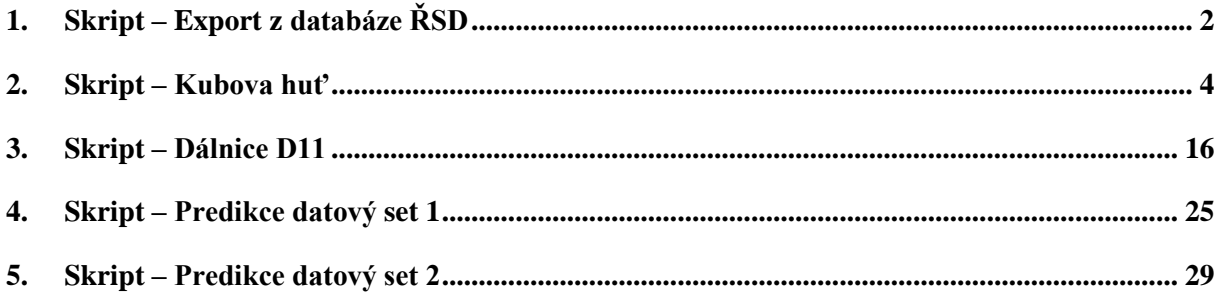

### <span id="page-2-0"></span>**1. Skript – Export z databáze ŘSD**

```
library(RPostgreSQL)
con <- dbConnect (RPostgres::Postgres(), dbname = "RSD_FCD", host="localhost
", port="5432", 
                  user="izova", password="XXXXX")
tab <- dbListTables(con) #tabulky v databázi pro kontrolu připojení
##KUBOVA HUT
#FCD z roku 2019
vd_tab_19 <- grep("^vd_19", tab, value = TRUE) #tabulky dat z roku 2019
segm_kh <- "TS23363T26307" #filtrování podle TMC segmentu
for (nazev tab in vd tab 19) {
 query <- paste0("SELECT datum cas, vd0, vd2, vd5, vd8, vd10 FROM ", nazev
tab, " WHERE vd0 = '", segm kh, "'") #SQL dotaz
   data <- dbGetQuery(con, query) #použití dotazu v databázi
 write.csv(data, file = paste0(nazev tab, ".csv"), row.names = FALSE)
} #prochází jednotlivé tabulky a ukládá do formátu CSV
#FCD z roku 2020
vd_tab_20 <- grep("^vd_20", tab, value = TRUE) #tabulky dat z roku 2020
for (nazev tab in vd tab 20) {
  query <- paste0("SELECT datum cas, vd0, vd2, vd5, vd8, vd10 FROM ", nazev
_tab, " WHERE vd0 = '", segm_kh, "'") #SQL dotaz
   data <- dbGetQuery(con, query) #použití dotazu v databázi
 write.csv(data, file = paste0(nazev tab, ".csv"), row.names = FALSE)
} #prochází jednotlivé tabulky a ukládá do formátu CSV
#FCD z roku 2021
vd_tab_21 <- grep("^vd_21", tab, value = TRUE) #tabulky dat z roku 2021
for (nazev tab in vd tab 21) {
  query <- paste0("SELECT datum cas, vd0, vd2, vd5, vd8, vd10 FROM ", nazev
tab, " WHERE vd0 = '", segm kh, "'") #SOL dotaz
  data <- dbGetQuery(con, query) #použití dotazu v databázi
 write.csv(data, file = paste0(nazev tab, ".csv"), row.names = FALSE)
} #prochází jednotlivé tabulky a ukládá do formátu CSV
##DÁLNICE D11 - 17,5 KM
#FCD z roku 2019
vd_tab_19 <- grep("^vd_19", tab, value = TRUE) #tabulky dat z roku 2019
```

```
segm_kh <- "TS25617T01349" #filtrování podle TMC segmentu
for (nazev tab in vd tab 19) {
  query <- paste0("SELECT datum cas, vd0, vd2, vd5, vd8, vd10 FROM ", nazev
tab, " WHERE vd0 = '", segm kh, "'") #SQL dotaz
   data <- dbGetQuery(con, query) #použití dotazu v databázi
  write.csv(data, file = paste0(nazev tab, ".csv"), row.names = FALSE)
} #prochází jednotlivé tabulky a ukládá do formátu CSV
#FCD z roku 2020
vd_tab_20 <- grep("^vd_20", tab, value = TRUE) #tabulky dat z roku 2020
for (nazev tab in vd tab 20) {
  query <- paste0("SELECT datum cas, vd0, vd2, vd5, vd8, vd10 FROM ", nazev
_tab, " WHERE vd0 = '", segm_kh, "'") #SQL dotaz
   data <- dbGetQuery(con, query) #použití dotazu v databázi
 write.csv(data, file = paste0(nazev tab, ".csv"), row.names = FALSE)
} #prochází jednotlivé tabulky a ukládá do formátu CSV
#FCD z roku 2021
vd_tab_21 <- grep("^vd_21", tab, value = TRUE) #tabulky dat z roku 2021
for (nazev tab in vd tab 21) {
  query <- paste0("SELECT datum cas, vd0, vd2, vd5, vd8, vd10 FROM ", nazev
tab, " WHERE vd0 = '", segm kh, "'") #SQL dotaz
  data <- dbGetQuery(con, query) #použití dotazu v databázi
 write.csv(data, file = paste0(nazev tab, ".csv"), row.names = FALSE)
} #prochází jednotlivé tabulky a ukládá do formátu CSV
#Spojení souborů do jednoho datasetu - Kubova Hut
cesta <- ".../DP/FCD kubova hut"
nazvy s <- list.files(cesta, pattern = "^vd ", full.names = TRUE)
data <- lapply(nazvy s, read.csv)
spojeni <- do.call(rbind, data)
write.csv(spojeni, "fcd_kh.csv", row.names = FALSE) #novy CSV soubor
#Spojení souborů do jednoho datasetu - Dálnice D11
cesta <- ".../DP/FCD d11"
nazvy s <- list.files(cesta, pattern = "^vd ", full.names = TRUE)
data <- lapply(nazvy s, read.csv)
spojeni <- do.call(rbind, data)
write.csv(spojeni, "fcd_d11.csv", row.names = FALSE) #novy CSV soubor
```
#### <span id="page-4-0"></span>**2. Skript – Kubova huť**

```
###KUBOVA HUŤ###
#knihovny
library(dplyr)
library(lubridate)
library(ggplot2)
library(moments)
library(stats)
library(MASS)
##meteorologická data##
#načtení dat - meteostanice. Kodování bylo upraveno v příkazovém řádku na U
TF-8
meteo kh 19 <- read.csv(".../DP/export-202205110909/C010-export-2019 new.cs
v'', \overline{sep} = \overline{''}; \overline{''})meteo kh 20 <- read.csv(".../DP/export-202205110909/C010-export-2020 new.cs
V^{\prime\prime}, sep=\prime\prime;")
meteo_kh_21 <- read.csv(".../DP/export-202205110909/C010-export-2021_new.cs
v'', sep=";")
meteo_kh <- rbind(meteo_kh_19, meteo_kh_20, meteo_kh_21) #sloučení dat do j
ednoho datasetu
#úprava dat
names(meteo_kh)[names(meteo_kh) %in% c("Čas.UTC.", "Teplota.vzduchu", "Rosn
ý.bod", "Tnamrzání", "Srá.ky", "Rychlost.větru", "Směr.větru")] <-
   c("cas", "T", "Ros_bod", "T_namrz", "Srazky", "Rychl_v", "Smer_v") #přejm
enování sloupců
meteo_kh <- meteo_kh[,-c(1,4,6,7,8,9)] #promazávání sloupců
meteo kh <- meteo kh[,-9:-18]
meteo_kh$cas <- strptime(meteo_kh$cas, "%d.%m.%Y %H:%M") #převedení na časo
vý formát
meteo kh[-1] <- lapply(meteo kh[-1], gsub, pattern = ",", replacement =
".", fixed = TRUE) #nahrazení všech čárek na tečku, kromě prvního sloupce
meteo_kh$T <- as.numeric(meteo_kh$T) #převedení na číselný formát
meteo_kh$Tvoz <- as.numeric(meteo_kh$Tvoz)
meteo kh$Stav <- gsub("mo\u009enost namrzání", "možnost namrzání", meteo kh
$Stav)
meteo_kh$Srazky <- as.numeric(meteo_kh$Srazky)
meteo_kh$Vlhkost <- as.numeric(meteo_kh$Vlhkost)
meteo_kh$Tlak <- as.numeric(meteo_kh$Tlak)
```

```
meteo_kh$Rychl_v <- as.numeric(meteo_kh$Rychl_v)
meteo kh <- meteo kh %>%
  mutate(mesic = month(cas), rok = year(cas)) #vytvoření nových sloupců
#NA hodnoty
colSums(is.na(meteo_kh)) #počty nulových hodnot v jednotlivých sloupcích
for (i in 2:(nrow(meteo kh) - 1)) {
   if (is.na(meteo_kh$T[i])) { #pokud je v řádku NA hodnota,nahradí se průmě
rem z předchozí a následující buňky
     meteo_kh$T[i] <- mean(c(meteo_kh$T[i-1], meteo_kh$T[i+1]), na.rm = TRU
E)
  }
}
for (i \text{ in } 2: (nrow(meteo kh) - 1)) {
  if (is.na(meteo_kh$Vlhkost[i])) { #pokud je v řádku NA hodnota,nahradí se 
průměrem z předchozí a následující buňky
   meteo kh$Vlhkost[i] <- mean(c(meteo kh$Vlhkost[i-1], meteo kh$Vlhkost[i
+1]), na.rm = TRUE)
  }
}
for (i in 2:(nrow(meteo kh) - 1)) {
  if (is.na(meteo_kh$Tvoz[i])) { #pokud je v řádku NA hodnota,nahradí se pr
ůměrem z předchozí a následující buňky
    meteo_kh$Tvoz[i] <- mean(c(meteo_kh$Tvoz[i-1], meteo_kh$Tvoz[i+1]), na.
rm = TRUE) }
}
for (i \text{ in } 2: (nrow(meteo kh) - 1)) {
  if (is.na(meteo_kh$Tlak[i])) { #pokud je v řádku NA hodnota,nahradí se pr
ůměrem z předchozí a následující buňky
    meteo_kh$Tlak[i] <- mean(c(meteo_kh$Tlak[i-1], meteo_kh$Tlak[i+1]), na.
rm = TRUE) }
}
for (i \text{ in } 2: (nrow(meteo kh) - 1)) {
  if (is.na(meteo_kh$Rychl_v[i])) { #pokud je v řádku NA hodnota,nahradí se 
průměrem z předchozí a následující buňky
   meteo kh$Rychl v[i] <- mean(c(meteo kh$Rychl v[i-1], meteo kh$Rychl v[i
+1]), na.rm = TRUE)
   }
}
```

```
for (i \text{ in } 2: (nrow(meteo kh) - 1)) {
   if (is.na(meteo_kh$Srazky[i])) { #pokud je v řádku NA hodnota,nahradí se 
průměrem z předchozí a následující buňky
   meteo kh$Srazky[i] <- mean(c(meteo kh$Srazky[i-1], meteo kh$Srazky[i+
1]), na. \overline{rm} = TRUE }
}
#ošetření NA hodnoty v posledním řádku ve sloupci Srážky
i <- nrow(meteo kh)
meteo_kh$Srazky[i] <- meteo_kh$Srazky[i-1] 
#ošetření chybějících hodnot ve sloupci Stav. Pokud se mohlo jednoznačně ur
čit, že se jedná o výpadek (hodnoty v předchozím a následujícím řádku byly 
totožné), byly nahrazeny. 
#Zbytek (5 řádků) byl z datasetu odstraněn.
for (i \text{ in } 2: (nrow(meteo kh) - 1)) {
  if (meteo_kh$Stav[i]=="" & meteo_kh$Stav[i-1]==meteo_kh$Stav[i+1]) { #pok
ud je v řádku NA hodnota, nahraď ji průměrem z předchozí a následující buňk
y
    meteo kh$Stav[i] <- meteo kh$Stav[i-1]
   }
}
meteo_kh <- meteo_kh[meteo_kh$Stav != "", ] #odstranění prázdných řádků
#rozdíl teplot
pom = data.frame(meteo_kh$T, meteo_kh$mesic, meteo_kh$rok, meteo_kh$Vlhkos
t) #pomocný dataframe
pom <- pom %>% 
  group by(meteo kh.rok, meteo kh.mesic) %>%
 mutate(delta t = meteo kh.T - mean(meteo kh.T))
meteo kh <- meteo kh %>%
  mutate(delta_t = pom$delta_t) #vytvoření nového sloupce
meteo_kh <- meteo_kh[, c(1, 4, 9:10, 2, 11, 3, 5:8)] #přehození sloupců
#vývoj hodnot vlhkosti vzduchu - otestování, zda existuje nějaký vzorec v z
ávislosti na ročním období
ggplot(filter(meteo kh, meteo kh$rok==2021), aes(x = factor(mesic), y = Vlh
kost)) + 
   geom_boxplot(fill = "royalblue1", color = "black", outlier.color = "red", 
outlier.size = 0.3) +scale y continuous(limits = c(0, 100), expand = c(0, 0)) +
```

```
labs(x = "Měsíc", y = "Vlhkost vzduchu \lceil \frac{8}{3} \rceil", title = "Krabicový graf vlhk
osti vzduchu v roce 2021 v jednotlivých měsících") + 
   theme_bw()
ggplot(filter(meteo kh, meteo kh$rok==2020), aes(x = factor(mesic), y = Vlhkost)) + 
   geom_boxplot(fill = "royalblue1", color = "black", outlier.color = "red", 
outlier.size = 0.3) +scale y continuous(limits = c(0, 100), expand = c(0, 0)) +
 labs(x = "Měsíc", y = "Vlhkost vzduchu \lceil \frac{8}{3} \rceil", title = "Krabicový graf vlhk
osti vzduchu v roce 2020 v jednotlivých měsících") +
   theme_bw()
ggplot(filter(meteo kh, meteo kh$rok==2019), aes(x = factor(mesic), y = Vlh
kost)) +
  geom boxplot(fill = "royalblue1", color = "black", outlier.color = "red",
outlier.size = 0.3) +
  scale y continuous(limits = c(0, 100), expand = c(0, 0)) +
  labs(x = "Měsíc", y = "Vlhkost vzduchu [%]", title = "Krabicový graf vlhk
osti vzduchu v roce 2019 v jednotlivých měsících") +
 theme bw()
#stav
dummymatrix <- model.matrix(~Stav, data = meteo_kh) #převod kategoriální pr
oměnné "Stav" na binární proměnné pomocí funkce model.matrix()
dummymatrix <- dummymatrix[,-1] #odstranění prvního sloupce
meteo_kh <- cbind(meteo_kh, dummymatrix) #sloučení dat do jednoho datasetu
#popisná statistika meteostanice: 
#průměrné hodnoty v jednotlivých rocích
meteo kh t1 <- meteo kh %>%
 group by (Rok = rok) 8>8summarise(across(.cols = -c(cas, Stav, mesic, rok), .fns = list(Minimum =
min, Maximum = max, Průměr = mean, Medián = median))) %>%
  round(2)
write.table(meteo kh t1, file = ".../DP/DP_R/meteo kh t1.txt", sep = ",", q
uote = FALSE, row.names = F)
#četnost stavu vozovky
meteo kh t2 <- meteo kh %>%
 group by (Rok = rok) %>%
  count(Stav) %>%
  mutate("Relativní četnost" = round(n/sum(n) * 100,2)) #relativní četnost 
v rámci roku
```

```
write.table(meteo kh t2, file = ".../DP/DP R/meteo kh t2.txt", sep = ",", q
uote = FALSE, row.name = F)##FCD data##
fcd_kh <- read.csv(".../DP/DP_R/fcd_kh.csv")
#úprava dat
fcd_kh$datum_cas <- strptime(fcd_kh$datum_cas, "%Y-%m-%d %H:%M") #převedení 
na časový formát
order index <- order(as.POSIXct(fcd kh$datum cas, format = "%Y-%m-%d %H:%M
")) #seřazení podle času
fcd_kh <- fcd_kh[order_index, ] #seřazení podle času
names(fcd kh)[names(fcd kh) %in% c("datum cas", "vd2", "vd5", "vd8", "vd10
") ] <- c("cas", "rychl_akt", "rychl_typ", "m_spoleh", "los") #přejmenování sloup
ců
fcd_kh <- fcd_kh[,-2] #promazávání sloupce
fcd_kh[fcd_kh == 0] <- NA #v případě 0 hodnot se nahradí NA hodnotou
fcd_kh <- na.omit(fcd_kh) #promazání NA hodnot
fcd_kh <- fcd_kh %>%
  mutate(mesic = month(cas), rok = year(cas)) %>% #vytvoření nových sloupců 
- měsíc a rok
  mutate(delta_rychl = (rychl_akt - rychl_typ)) #vytvoření nového sloupce -
rozdíl rychlosti typické a aktuální
#write.csv(fcd_kh, ".../DP/DP_R/exporty_fcd_kh.csv", row.names=FALSE)
#popisná statistika FCD
#průměrné hodnoty v jednotlivých rocích
fcd kh t1 <- fcd kh %>%
  group by (Rok = rok) 8 > 8 summarise("Průměrná vypočtená rychlost" = round(mean(rychl_akt), 3), "Prů
měrná typická rychlost" = round(mean(rychl typ), 3), "Průměrná míra spolehl
ivosti" = round(mean(m spoleh), 3), "Průměrný stupeň dopravy" = round(mean
(los), 3))
write.table(fcd kh t1, file = ".../DP/DP R/fcd kh t1.txt", sep = ",", quote
= FALSE, row.names = F)
##nový dataframe - spojení meteodat a FCD##
data kh <- merge(meteo kh, fcd kh, by = "cas")
```

```
names(data_kh)[names(data_kh) %in% c("mesic.x", "rok.x", "Stavmokro nasolen
o", "Stavmožnost namrzání", "Stavsníh/led", "Stavsucho", "Stavvlhko", "Stav
zbytková sůl")] <-
  c("mesic", "rok", "C_moknas", "C_namr", "C_snled", "C_such", "C_vlh", "C_
zbsul") #přejmenování sloupců
data_kh <- data_kh[,-c(22,23)] #promazávání sloupců
#write.csv(data_kh, ".../DP/DP_R/exporty/data_kh_exp.csv", row.names=FALSE)
#normalita dat
#histogramy
h1 = hist(data_kh$T, breaks = 30, col = "aquamarine", xlim = c(-20,30), xla
b = "Teplota vzduchu", ylab = "Hustota pravděpodobnosti", main = "Histogram 
teploty vzduchu", freq = FALSE)
nz t <- fitdistr(data kh$T, "normal")
curve(dnorm(x, mean = nz t$estimate[1], sd = nz t$estimate[2]), add = TRUE,
col = "red", \text{ lwd } = 3)h2 = hist(data kh$delta t, breaks = 30, col = "aquamarine", xlim = c(-20,2)0), xlab = "Rozdíl teplot vzduchu", ylab = "Hustota pravděpodobnosti", main
= "Histogram rozdílu teplot vzduchu", freq = FALSE)
nz t <- fitdistr(data kh$delta t, "normal")
curve(dnorm(x, mean = nz t$estimate[1], sd = nz t$estimate[2]), add = TRUE,
col = "red", \text{ lwd} = 3)h3 = hist(data kh$Tvoz, breaks = 30, col = "aquamarine", xlim = c(-20,50),
xlab = "Teplota vozovky", ylab = "Hustota pravděpodobnosti", main = "Histog
ram teploty vozovky", freq = FALSE)
nz t <- fitdistr(data kh$Tvoz, "normal")
curve(dnorm(x, mean = nz t$estimate[1], sd = nz t$estimate[2]), add = TRUE,
col = "red", \text{ lwd} = 3)h4 = hist(data kh$Srazky, breaks = 50, col = "aquamarine", xlab = "Srážky
", ylab = "Hustota pravděpodobnosti", main = "Histogram srážek", freq = FAL
SE)
nz t <- fitdistr(data kh$Srazky, "normal")
curve(dnorm(x, mean = nz t$estimate[1], sd = nz t$estimate[2]), add = TRUE,
col = "red", \text{ lwd} = 3)h5 = hist(data_kh$Vlhkost, breaks = 30, col = "aquamarine", xlim = c(10,10)0), xlab = "Vlhkost", ylab = "Hustota pravděpodobnosti", main = "Histogram 
vlhkosti vzduchu", freq = FALSE)
nz t <- fitdistr(data kh$Vlhkost, "normal")
curve(dnorm(x, mean = nz t$estimate[1], sd = nz t$estimate[2]), add = TRUE,
col = "red", \text{ lwd} = 3)h6 = hist(data kh$Tlak, breaks = 30, col = "aquamarine", xlab = "Tlak", yla
b = "Hustota pravděpodobnosti", main = "Histogram tlaku vzduchu", freq = FA
LSE)
nz t <- fitdistr(data kh$Tlak, "normal")
```

```
curve(dnorm(x, mean = nz t$estimate[1], sd = nz t$estimate[2]), add = TRUE,
col = "red", \text{ lwd} = 3)h7 = hist(data kh$Rychl v, breaks = 30, col = "aquamarine", xlab = "Rychlos
t větru", ylab = "Hustota pravděpodobnosti", main = "Histogram rychlosti vě
tru", freq = FALSE)
nz t <- fitdistr(data kh$Rychl v, "normal")
curve(dnorm(x, mean = nz t$estimate[1], sd = nz t$estimate[2]), add = TRUE,
col = "red", \text{ lwd} = 3)#histogram stavu vozovky, který ale je jen pro zobrazení četnosti, nelze ur
čit normálnost dat (jen u spojitých veličin)
pom2 <- data kh %>%
  count(Stav) %>%
   arrange(desc(n))
qqplot(pom2, aes(x = fctreorder(Stav, n), y = n)) +geom col(fill = "royalblue", width = 0.4) +
 labs(x = "Stav vozovky", y = "Četnost", title = "Histogram stavu vozovky
^{\prime\prime}) +
  theme bw() +scale y continuous() +
  theme(axis.text.x = element text(angle = 45, hjust = 1, vjust = 1))
#Kvantil-kvantilové grafy (q-q plot)
plot(data_kh$T)
qqnorm(data_kh$T,main = "Kvantil-kvantilový graf teploty vzduchu", xlab = "
Teoretický kvantil", ylab = "Pozorovaný kvantil", col = "darkblue", cex=0.
5)
qqline(data kh$T, col = "red", lwd = 2)
plot(data_kh$delta_t)
qqnorm(data_kh$delta_t,main = "Kvantil-kvantilový graf rozdílu teploty vzdu
chu", xlab = "Teoretický kvantil", ylab = "Pozorovaný kvantil", col = "dark
blue", cex=0.5)
qqline(data kh$delta t, col = "red", lwd = 2)
plot(data_kh$Tvoz)
qqnorm(data kh$Tvoz,main = "Kvantil-kvantilový graf teploty vozovky", xlab
= "Teoretický kvantil", ylab = "Pozorovaný kvantil", col = "darkblue", cex=
0.5)
qqline(data kh$Tvoz, col = "red", lwd = 2)
plot(data_kh$Srazky)
qqnorm(data_kh$Srazky,main = "Kvantil-kvantilový graf srážek", xlab = "Teor
etický kvantil", ylab = "Pozorovaný kvantil", col = "darkblue", cex=0.5)
qqline(data kh$Srazky, col = "red", lwd = 2)
```

```
plot(data_kh$Vlhkost)
qqnorm(data_kh$Vlhkost,main = "Kvantil-kvantilový graf vlhkosti", xlab = "T
eoretický kvantil", ylab = "Pozorovaný kvantil", col = "darkblue", cex=0.5)
qqline(data kh$Vlhkost, col = "red", lwd = 2)
plot(data_kh$Tlak)
qqnorm(data_kh$Tlak,main = "Kvantil-kvantilový graf tlaku", xlab = "Teoreti
cký kvantil", ylab = "Pozorovaný kvantil", col = "darkblue", cex=0.5)
qqline(data kh$Tlak, col = "red", lwd = 2)
plot(data_kh$Rychl_v)
qqnorm(data_kh$Rychl_v,main = "Kvantil-kvantilový graf rychlosti větru", xl
ab = "Teoretický kvantil", ylab = "Pozorovaný kvantil", col = "darkblue", c
ex=0.5qqline(data kh$Rychl v, col = "red", lwd = 2)
#koeficienty šikmosti a špičatosti
koef_sikmost <- as.data.frame(apply(data_kh[,5:11], 2, skewness)) #koeficie
nt šikmosti
koef_spicatost <- as.data.frame(apply(data_kh[,5:11], 2, kurtosis)) #koefic
ient špičatosti
##Nový dataframe - spojení meteodat a FCD##
data kh <- merge(meteo kh, fcd kh, by = "cas")
data_kh <- data_kh[,-c(22,23)] #promazávání sloupců
names(data_kh)[names(data_kh) %in% c("mesic.x", "rok.x", "Stavmokro nasolen
o", "Stavmožnost namrzání", "Stavsníh/led", "Stavsucho", "Stavvlhko", "Stav
zbytková sůl")] <-
 c("mesic", "rok", "C_moknas", "C_namr", "C_snled", "C_such", "C_vlh", "C_
zbsul") #přejmenování sloupců
#Korelační analýza
kor_mat <- cor(data_kh[,5:17], method = "spearman") # výpočet korelační mat
ice - provedení Spearmanova testu nezávislosti
kor mat <- round(kor mat, 2)
write.table(kor mat, file = ".../DP/DP_R/heat kh_1.csv", sep = ",", quote =
FALSE, row.names = F)
library(reshape2)
kor mat melt <- melt(kor mat)
kor mat melt <- kor mat melt %>%
```

```
mutate(Var1 = gsub("C moknas", "S: mokro nasoleno", Var1),
          Var1 = gsub("C_namr", "S: možnost namrzání", Var1),
         Var1 = gsub("C_snled", "S: sníh/led", Var1),
         Var1 = qsub("C such", "S: sucho", Var1),
         Var1 = gsub("C_vlh", "S: vlhko", Var1),
          Var1 = gsub("C_zbsul", "S: zbytková sůl", Var1),
         Var1 = qsub("Tvoz", "T vozovky", Var1),Var1 = gsub("delta t", "Rozdíl T", Var1),
         Var1 = gsub("Rychl_v", "Rychlost větru", Var1) )
kor_mat_melt <- kor_mat_melt %>% 
  mutate(Var2 = qsub("C moknas", "S: mokro nasoleno", Var2),
         Var2 = gsub("C_namr", "S: možnost namrzání", Var2),
         Var2 = gsub("C_snled", "S: sníh/led", Var2),
         Var2 = qsub("C such", "S: such", Var2),
         Var2 = qsub("C vlh", "S: vlhko", Var2), Var2 = gsub("C_zbsul", "S: zbytková sůl", Var2),
          Var2 = gsub("Tvoz", "T vozovky", Var2),
         Var2 = gsub("delta t", "Rozdíl T", Var2),
         Var2 = gsub("Rychl_v", "Rychlost větru", Var2) )
ggplot(kor mat melt, aes(Var1, Var2, fill = value)) +
  geom_tile() +
  scale fill gradient2(low = "darkgoldenrod1", mid = "white", high = "red",
midpoint = 0 +
 theme minimal() +labs(x = "", y = "", fill = "Korelace", title = "Heatmapa korelační matic"e", subtitle = "Spearmanův korelační koeficient") + 
  theme(axis.text.x=element text(vjust = 1, hjust = 1, angle = 45),
      axis.text.y=element_text(vjust=0.2))
kor_mat_2 <- cor(data_kh[,5:17]) #pearson
kor mat 2 \le round(kor mat 2, 2)
#vykreslení významných závislostí
#vlhkost-delta_t
barvy_mesicu <- rainbow(12) # 12 barev pro 12 měsíců
nazvy mesicu <- c("Leden", "Únor", "Březen", "Duben", "Květen", "Červen", "
Červenec", "Srpen", "Září", "Říjen", "Listopad", "Prosinec")
```

```
plot(data kh$delta t, data kh$Vlhkost, pch=20, cex=0.5, col=barvy mesicu[a
s.integer(data kh$mesic)], main = "Graf rozdílu teploty a vlhkosti",
     xlab = "Rozdíl teplot [°C]", ylab = "Vlhkost [°]")legend("topright", legend=nazvy_mesicu, col=barvy_mesicu, pch=20, cex=0.8, 
title="Měsíce")
#koeficienty šikmosti a špičatosti
koef_sikmost <- as.data.frame(apply(data_kh[,5:11], 2, skewness)) #koeficie
nt šikmosti
koef_spicatost <- as.data.frame(apply(data_kh[,5:11], 2, kurtosis)) #koefic
ient špičatosti
#Regresní analýza
#MODEL 1
model1 <- lm(delta rychl ~ delta t + Tvoz + Srazky + Vlhkost + Tlak + Rychl
v, data = data kh)
summary(model1)
plot(model1)
#VYHODNOCENÍ MODELU
reg_koef <- summary(model1)$coefficients[, "Estimate"] #výpis t_hodnot z vý
sledků modelu
t_hodn <- summary(model1)$coefficients[, "t value"] #výpis t_hodnot z výsle
dků modelu
st_vol <- 28419 #určení stupňů volnosti z výsledků modelu (počet pozorování 
- počet odhadovaných parametrů - 1.)
t_0025 <- qt(0.025, st_vol) #výpočet hodnoty kvantilu t_0.025 (hodnota t-ho
dnoty, která odpovídá 2.5% kvantilu t-rozdělení)
#delta_t
index <- which(names(t_hodn) == "delta_t") #index jednotlivé proměnné v mod
elu 
koef <- summary(model1)$coefficients[index, "Estimate"]
odch <- summary(model1)$coefficients[index, "Std. Error"]
inspol <- c(koef - t_0025 * odch, koef + t_0025 * odch) #výpočet intervalu 
spolehlivosti
cat("Interval spolehlivosti pro regresní koeficient delta_t:", round(inspo
1, 5)qt(0.05, 28419) #určení kritické hodnoty t-testu
qf(0.05, 4, 28419) ##určení kritické hodnoty f-testu
#Tvoz
```

```
index2 <- which(names(t_hodn) == "Tvoz") #index jednotlivé proměnné v model
u 
koef2 <- summary(model1)$coefficients[index2, "Estimate"]
odch2 <- summary(model1)$coefficients[index2, "Std. Error"]
inspol2 <- c(koef2 - t_0025 * odch2, koef2 + t_0025 * odch2) #výpočet inter
valu spolehlivosti
cat("Interval spolehlivosti pro regresní koeficient Tvoz:", round(inspol2, 
5))
#Srazky
index3 <- which(names(t_hodn) == "Srazky") #index jednotlivé proměnné v mod
elu 
koef3 <- summary(model1)$coefficients[index3, "Estimate"]
odch3 <- summary(model1)$coefficients[index3, "Std. Error"]
inspol3 <- c(koef3 - t_0025 * odch3, koef3 + t_0025 * odch3) #výpočet inter
valu spolehlivosti
cat("Interval spolehlivosti pro regresní koeficient Srazky:", round(inspol
3, 5))
#Vlhkost
index4 <- which(names(t_hodn) == "Vlhkost") #index jednotlivé proměnné v mo
delu 
koef4 <- summary(model1)$coefficients[index4, "Estimate"]
odch4 <- summary(model1)$coefficients[index4, "Std. Error"]
inspol4 <- c(koef4 - t_0025 * odch4, koef4 + t_0025 * odch4) #výpočet inter
valu spolehlivosti
cat("Interval spolehlivosti pro regresní koeficient Vlhkost:", round(inspol
4, 5))
#Tlak
index5 <- which(names(t_hodn) == "Tlak") #index jednotlivé proměnné v model
u 
koef5 <- summary(model1)$coefficients[index5, "Estimate"]
odch5 <- summary(model1)$coefficients[index5, "Std. Error"]
inspol5 <- c(koef5 - t_0025 * odch5, koef5 + t_0025 * odch5) #výpočet inter
valu spolehlivosti
cat("Interval spolehlivosti pro regresní koeficient Tlak:", round(inspol5, 
5))
#Rychl_v
index6 <- which(names(t_hodn) == "Rychl_v") #index jednotlivé proměnné v mo
delu 
koef6 <- summary(model1)$coefficients[index6, "Estimate"]
odch6 <- summary(model1)$coefficients[index6, "Std. Error"]
inspol6 <- c(koef6 - t_0025 * odch6, koef6 + t_0025 * odch6) #výpočet inter
valu spolehlivosti
```

```
cat("Interval spolehlivosti pro regresní koeficient Rychl_v:", round(inspol
6, 5))
qt = qt(0.05, 28419) #určení kritické hodnoty t-testu
qf = qf(0.05, 4, 28419) ##určení kritické hodnoty f-testu
#ÚPRAVA MODELU 1 PO VYŘAZENÍ VYBRANÝCH PROMĚNNCÝH
model1 2 <- lm(delta rychl ~ delta t + Srazky, data = data kh)
summary(model1_2)
##MODEL 2 - BINOMICKÉ ROZDĚLENÍ
data kh2 <- data kh
#nastavení hranice pro rozdíl snížení rychlosti - rozčlenění dat na dvě kat
egorie
data_kh2$kateg_r <- ifelse(data_kh2$delta_rychl <= -20, 1, #1: změna rychlo
sti >= -20
                     0) #0: rychlost se snížila o méně než 20 km/h, nezměnil
a se vůbec, nebo se naopak zvýšila
model2 <- glm(kateg_r ~ C_moknas + C_namr + C_snled + C_vlh + C_zbsul, data
= data_kh2, family = binomial()) #binární logistická regrese pomocí GLM
summary(model2)
```
#### <span id="page-16-0"></span>**3. Skript – Dálnice D11**

```
###DÁLNICE D11###
#knihovny
library(dplyr)
library(lubridate)
library(ggplot2)
library(moments)
library(stats)
library(MASS)
##meteorologická data##
#načtení dat - meteostanice. Kódování bylo upraveno v příkazovém řádku na U
TF-8
meteo d <- read.csv(".../DP/export-202205110909/S008-export-2021 new.csv",
sep="1"#úprava dat
l=meteo d[meteo d$Srá.ky != "", ]
meteo = l[,c("Čas.UTC.", "Teplota.vzduchu", "Rosný.bod", "Tvoz", "Stav", "S
rá.ky", "Vlhkost", "Dohlednost")]
names(meteo)[names(meteo) %in% c("Čas.UTC.", "Teplota.vzduchu", "Rosný.bod
", "Srá.ky")] <-
   c("cas", "T", "Ros_bod", "Srazky") #přejmenování sloupců
meteo$cas <- strptime(meteo$cas, "%d.%m.%Y %H:%M") #převedení na časový for
mát
meteo[,-1] <- lapply(meteo[,-1], gsub, pattern = ",", replacement = ".", fi
xed = TRUE) #nahrazení všech čárek na tečku, kromě prvního sloupce
meteo$T <- as.numeric(meteo$T) #převedení na číselný formát
meteo$Tvoz <- as.numeric(meteo$Tvoz)
meteo$Stav <- gsub("mo\u009enost namrzání", "možnost namrzání", meteo$Stav)
meteo$Srazky <- as.numeric(meteo$Srazky)
meteo$Vlhkost <- as.numeric(meteo$Vlhkost)
meteo$Dohlednost <- as.numeric(meteo$Dohlednost)
meteo$Ros_bod <- as.numeric(meteo$Ros_bod)
#NA hodnoty
```

```
colSums(is.na(meteo)) #počty nulových hodnot v jednotlivých sloupcích
meteo1 = na.omit(meteo) #SADA BEZ NA HODNOT - z toho korelacni matice
```

```
meteo2 = meteo[,c("cas", "T", "Srazky", "Dohlednost")] #SADA s vybranými p
arametry - po VYŘAZENÍ kvŮli korelaci
meteo2 = na.omit(meteo2) #promazání NA hodnot
#meteo2 = meteo[,c("cas", "T", "Srazky", "Dohlednost", "mesic", "rok")] #S
ADA s vybranými parametry - po vyrazeni kvuli korelaci
#meteo3 = meteo[,c("cas", "T", "Srazky", "Dohlednost", "Stav")] #SADA s vy
branými parametry - PRO PREDIKCI
#meteo3 = na.omit(meteo3) #SADA s vybranými parametry - PRO PREDIKCI
#stav
stav = \text{meteo}[, c("cas", "Stav")]
stav <- stav[stav$Stav != "", ] #odstranění prázdných řádků
dummymatrix <- model.matrix(~Stav, data = stav) #převod kategoriální proměn
né "Stav" na binární proměnné pomocí funkce model.matrix()
dummymatrix <- dummymatrix[,-1] #odstranění prvního sloupce (interceptu)
stav <- cbind(stav, dummymatrix) #připojení binárních proměnných k původním 
datům
#popisná statistika meteostanice : 
#průměrné hodnoty v jednotlivých rocích
meteo_d_t1 <- meteo2 %>% #pred upravou datasetu 
 summarise(across(.cols = -c(cas), .fns = list(Minimum = min, Maximum = ma
x, Průměr = mean, Medián = median))) %>%
   round(2)
write.table(meteo d t1, file = "meteo d t1.txt", sep = ",", quote = FALSE,
row.names = F)
meteo_d_t2 <- stav %>% #četnost stavu vozovky
  count(Stav) %>%
  mutate("Relativní četnost" = n/sum(n) * 100)%>% #relativní četnost v rámc
i roku 
   arrange(n)
write.table(meteo d t2, file = "meteo d t2.txt", sep = ",", quote = FALSE,
row.names = F)
##FCD data##
fcd_d <- read.csv(".../DP/DP_R/fcd_d11.csv")
```

```
#úprava dat
```

```
fcd_d$datum_cas <- strptime(fcd_d$datum_cas, "%Y-%m-%d %H:%M") #převedení n
a časový formát
order_index <- order(as.POSIXct(fcd_d$datum_cas, format = "%Y-%m-%d %H:%M
"))
fcd d <- fcd d[order index, ]
names(fcd d)[names(fcd d) %in% c("datum cas", "vd2", "vd5", "vd8", "vd10")]
\lt - c("cas", "rychl_akt", "rychl_typ", "m_spoleh", "los") #přejmenování sloup
ců
fcd_d <- fcd_d[,-2] #promazávání sloupce
fcd_d[fcd_d == 0] <- NA #v případě 0 hodnot se nahradí NA hodnotou
fcd_d <- na.omit(fcd_d) #promazání NA hodnot
fcd d \leftarrow fcd d \leftarrow mutate(mesic = month(cas), rok = year(cas)) %>% #vytvoření nových sloupců 
- měsíc a rok
  mutate(delta_rychl = (rychl_akt - rychl_typ)) #vytvoření nového sloupce -
rozdíl rychlosti typické a aktuální
#popisná statistika FCD
#průměrné hodnoty v jednotlivých rocích
fcd d t1 <- fcd d s>%
 group by (Rok = rok) 8 > 8 summarise("Průměrná vypočtená rychlost" = round(mean(rychl_akt), 3), "Prů
měrná typická rychlost" = round(mean(rychl_typ), 3), "Průměrná míra spolehl
ivosti" = round(mean(m spoleh), 3), "Průměrný stupeň dopravy" = round(mean
(los), 3))
write.table(fcd d t1, file = "fcd d t1.txt", sep = ",", quote = FALSE, row.
names = F)
##Nový dataframe - spojení meteodat a FCD##
data d11 <- merge(meteo2, fcd d, by = "cas")
####PREDIKCE - export dat
data pred1 <- merge(meteo1, fcd d, by = "cas")
write.csv(data pred1, file = "...DP 2023/Rstudio/data pred1.csv")
data pred2 <- merge(meteo3, fcd d, by = "cas")
data pred2 <- data pred2[-c(1,7,8,9)]write.csv(data_pred2, file = "...DP_2023/Rstudio/data_pred2.csv")
####
```

```
#normalita dat
#histogramy
h1 = hist(data d11$T, breaks = 30, ylim = c(0,0.05), col = "aquamarine", xl
ab = "Teplota vzduchu", ylab = "Hustota pravděpodobnosti", main = "Histogra
m teploty vzduchu", freq = FALSE)
nz t <- fitdistr(data d11$T, "normal")
curve(dnorm(x, mean = nz t$estimate[1], sd = nz t$estimate[2]), add = TRUE,
col = "red", \text{ lwd} = 3)h2 = hist(data d11$Srazky, breaks = 50, col = "aquamarine", xlab = "Srážky
", ylab = "Hustota pravděpodobnosti", main = "Histogram srážek", freq = FAL
SE)
nz t <- fitdistr(data_d11$Srazky, "normal")
curve(dnorm(x, mean = nz t$estimate[1], sd = nz t$estimate[2]), add = TRUE,
col = "red", \text{lwd} = 3)h3 = hist(data d11$Dohlednost, breaks = 30, col = "aquamarine", xlab = "Doh
lednost", ylab = "Hustota pravděpodobnosti", main = "Histogram dohlednosti
", freq = FALSE)
nz t <- fitdistr(data d11$Dohlednost, "normal")
curve(dnorm(x, mean = nz t$estimate[1], sd = nz t$estimate[2]), add = TRUE,
col = "red", \text{ lwd} = 3)#histogram stavu vozovky, který ale je jen pro zobrazení četnosti, nelze ur
čit normálnost dat (jen u spojitých veličin)
pom2 <- stav 8>8 count(Stav) %>%
   arrange(n)
ggplot(meteo d t2, aes(x = Stav, y = n)) +
  geom col(fill = "aquamarine", width = 0.5, stat = "identity") +
  labs(x = "Stav vozovky", y = "Četnost", title = "Histogram stavu vozovky
\binom{m}{1} +
  theme bw() +scale y continuous() +
  theme(axis.text.x = element text(angle = 45, hjust = 1, vjust = 1))
h8 = qqplot(stat, aes(x = Stav)) +geom bar(fill = "aquamarine") +
  labs(x = "Stav vozovky", y = "Četnost", title = "Histogram stavu vozovky
\overline{''}) +
   theme_bw()
h8 + scale y continuous() +theme(axis.text.x = element text(vjust = 1, hjust = 1, angle = 45)) +
```
*#koeficienty šikmosti a špičatosti*

```
 koef_sikmost <- as.data.frame(apply(data_d11[,5:4], 2, skewness)) #koefic
ient šikmosti
koef_spicatost <- as.data.frame(apply(data_d11[,2:4], 2, kurtosis)) #koefic
ient špičatosti 
#Kvantil-kvantilové grafy (q-q plot)
plot(data_d11$T)
qqnorm(data_d11$T,main = "Kvantil-kvantilový graf teploty vzduchu", xlab = 
"Teoretický kvantil", ylab = "Pozorovaný kvantil", col = "darkblue", cex=0.
5)
qqline(data d11$T, col = "red", lwd = 2)
plot(data_d11$delta_t)
qqnorm(data_d11$delta_t,main = "Kvantil-kvantilový graf rozdílu teploty vzd
uchu", xlab = "Teoretický kvantil", ylab = "Pozorovaný kvantil", col = "dar
kblue", cex=0.5)
qqline(data d11$delta t, col = "red", lwd = 2)
plot(data_d11$Tvoz)
qqnorm(data_d11$Tvoz,main = "Kvantil-kvantilový graf teploty vozovky", xlab 
= "Teoretický kvantil", ylab = "Pozorovaný kvantil", col = "darkblue", cex=
0.5)
qqline(data d11$Tvoz, col = "red", lwd = 2)
plot(data_d11$Srazky)
qqnorm(data_d11$Srazky,main = "Kvantil-kvantilový graf srážek", xlab = "Teo
retický kvantil", ylab = "Pozorovaný kvantil", col = "darkblue", cex=0.5)
qqline(data d11$Srazky, col = "red", lwd = 2)
plot(data_d11$Vlhkost)
qqnorm(data_d11$Vlhkost,main = "Kvantil-kvantilový graf vlhkosti", xlab = "
Teoretický kvantil", ylab = "Pozorovaný kvantil", col = "darkblue", cex=0.
5)
qqline(data d11$Vlhkost, col = "red", lwd = 2)
plot(data_d11$Tlak)
qqnorm(data_d11$Tlak,main = "Kvantil-kvantilový graf tlaku", xlab = "Teoret
ický kvantil", ylab = "Pozorovaný kvantil", col = "darkblue", cex=0.5)
qqline(data d11$Tlak, col = "red", lwd = 2)
plot(data_d11$Rychl_v)
qqnorm(data_d11$Rychl_v,main = "Kvantil-kvantilový graf rychlosti větru", x
lab = "Teoretický kvantil", ylab = "Pozorovaný kvantil", col = "darkblue", 
cex=0.5qqline(data d11$Rychl v, col = "red", lwd = 2)
plot(data_d11$Dohlednost)
```

```
qqnorm(data_d11$Dohlednost,main = "Kvantil-kvantilový graf dohlednosti", xl
ab = "Teoretický kvantil", ylab = "Pozorovaný kvantil", col = "darkblue", c
ex=0.5)
qqline(data d11$Dohlednost, col = "red", lwd = 2)
#Korelační analýza
mat k \le - merge(meteo1, stav, by = "cas")
mat_k < - \text{mat}_k [-c(1, 5, 9)]kor_mat <- cor(mat_k, method = "spearman") # výpočet korelační matice - pro
vedení Spearmanova testu nezávislosti
kor mat \leq round(kor mat, 2)
library(reshape2)
kor mat melt <- melt(kor mat)
kor mat melt <- kor mat melt %>%
  mutate(Var1 = gsub("Stavmokronasoleno", "S: mokro nasoleno", Var1),
          Var1 = gsub("Stavmožnost namrzání", "S: možnost namrzání", Var1),
          Var1 = gsub("Stavsucho", "S: sucho", Var1),
          Var1 = gsub("Stavvlhko", "S: vlhko", Var1),
          Var1 = gsub("Stavzbytková sůl", "S: zbytková sůl", Var1),
          Var1 = gsub("Tvoz", "T vozovky", Var1),
         Var1 = gsub("Ros bod", "Rosný bod", Var1),
          Var1 = gsub("Srazky", "Srážky", Var1) )
kor mat melt <- kor mat melt %>%
   mutate(Var2 = gsub("Stavmokronasoleno", "S: mokro nasoleno", Var2),
          Var2 = gsub("Stavmožnost namrzání", "S: možnost namrzání", Var2),
          Var2 = gsub("Stavsucho", "S: sucho", Var2),
          Var2 = gsub("Stavvlhko", "S: vlhko", Var2),
          Var2 = gsub("Stavzbytková sůl", "S: zbytková sůl", Var2),
          Var2 = gsub("Tvoz", "T vozovky", Var2),
         Var2 = gsub("Ros bod", "Rosný bod", Var2),
          Var2 = gsub("Srazky", "Srážky", Var2) ) 
qqplot(kor mat melt, aes(Var1, Var2, fill = value)) + geom_tile() +
  scale fill gradient2(low = "darkgoldenrod1", mid = "white", high = "red",
midpoint = 0) +
  theme minimal() +labs(x = "", y = "", fill = "Korelace", title = "Heatmapa korelační matic"e", subtitle = "Spearmanův korelační koeficient") +
```

```
theme(axis.text.x=element text(vjust = 1, hjust = 1, angle = 45),
        axis.text.y=element_text(vjust=0.2))
#vykreslení významných závislostí
##ROSNÝ BOD-SRAZKY
barvy_mesicu <- rainbow(12) # 12 barev pro 12 měsíců
nazvy mesicu <- c("Leden", "Únor", "Březen", "Duben", "Květen", "Červen", "
Červenec", "Srpen", "Září", "Říjen", "Listopad", "Prosinec")
plot(meteo1$Srazky, meteo1$Ros bod, pch=20, cex=0.5, col=barvy mesicu[as.in
teger(data d11$mesic)], main = "Graf rosného bodu a srážek",
     xlab = "Srážky [mm]", ylab = "Rosný bod [°C]")
legend("topright", legend=nazvy mesicu, col=barvy mesicu, pch=20, cex=0.8,
title="Měsíce")
##ROSNÝ BOD-TEPLOTA
plot(meteo1$T, meteo1$Ros_bod, pch=20, cex=0.5, col=barvy_mesicu[as.integer
(data d11$mesic)], main = "Graf rosného bodu a teplot",
     xlab = "Teplota [^{\circ}C]", ylab = "Rosný bod [^{\circ}C]")
legend("topright", legend=nazvy_mesicu, col=barvy_mesicu, pch=20, cex=0.8, 
title="Měsíce")
##TVOZ-TEPLOTA
plot(meteo1$T, meteo1$Tvoz, pch=20, cex=0.5, col=barvy_mesicu[as.integer(da
ta_d11$mesic)], main = "Graf teplot vozovky a teplot vzduchu",
     xlab = "Teplota vzduchu [°C]", ylab = "Teplota vozovky [°C]")
legend("topright", legend=nazvy_mesicu, col=barvy_mesicu, pch=20, cex=0.8, 
title="Měsíce")
##Vlhkost-TEPLOTA
plot(meteo1$T, meteo1$Vlhkost, pch=20, cex=0.5, col=barvy_mesicu[as.integer
(data_d11$mesic)], main = "Graf vlhkosti a teplot vzduchu",
     xlab = "Teplota vzduchu \lceil {^{\circ}C} \rceil", ylab = "Vlhkost vzduchu \lceil {^{\circ}C} \rceil")
legend("topright", legend=nazvy_mesicu, col=barvy_mesicu, pch=20, cex=0.8, 
title="Měsíce")
#koeficienty šikmosti a špičatosti
koef_sikmost <- as.data.frame(apply(data_d11[,5:4], 2, skewness)) #koeficie
nt šikmosti
koef_spicatost <- as.data.frame(apply(data_d11[,2:4], 2, kurtosis)) #koefic
ient špičatosti
#Regresní analýza
#MODEL 1
model1 <- \text{lm}(delta rychl ~ T + Srazky + Dohlednost, data = data d11)
```

```
summary(model1)
plot(model1)
qt(0.05, 283680)
qf(0.05, 3, 283680)
#VYHODNOCENÍ MODELU
reg_koef <- summary(model1)$coefficients[, "Estimate"] #výpis t_hodnot z vý
sledků modelu
t_hodn <- summary(model1)$coefficients[, "t value"] #výpis t_hodnot z výsle
dků modelu
st_vol <- 283680 #určení stupňů volnosti z výsledků modelu (počet pozorován
í - počet odhadovaných parametrů - 1.)
t_0025 <- qt(0.025, st_vol) #výpočet hodnoty kvantilu t_0.025 (hodnota t-ho
dnoty, která odpovídá 2.5% kvantilu t-rozdělení)
##T
index <- which(names(t_hodn) == "T") #index jednotlivé proměnné v modelu 
koef <- summary(model1)$coefficients[index, "Estimate"]
odch <- summary(model1)$coefficients[index, "Std. Error"]
inspol <- c(koef - t_0025 * odch, koef + t_0025 * odch) #výpočet intervalu 
spolehlivosti
cat("Interval spolehlivosti pro regresní koeficient T:", round(inspol, 5))
qt(0.05, 283680) #určení kritické hodnoty t-testu
qf(0.05, 4, 28419) ##určení kritické hodnoty f-testu
##Srazky
index2 <- which(names(t_hodn) == "Srazky") #index jednotlivé proměnné v mod
elu 
koef2 <- summary(model1)$coefficients[index2, "Estimate"]
odch2 <- summary(model1)$coefficients[index2, "Std. Error"]
inspol2 <- c(koef2 - t_0025 * odch2, koef2 + t_0025 * odch2) #výpočet inter
valu spolehlivosti
cat("Interval spolehlivosti pro regresní koeficient Srazky:", round(inspol
2, 5)##Dohlednost
index3 <- which(names(t_hodn) == "Dohlednost") #index jednotlivé proměnné v 
modelu 
koef3 <- summary(model1)$coefficients[index3, "Estimate"]
odch3 <- summary(model1)$coefficients[index3, "Std. Error"]
inspol3 <- c(koef3 - t_0025 * odch3, koef3 + t_0025 * odch3) #výpočet inter
valu spolehlivosti
```

```
cat("Interval spolehlivosti pro regresní koeficient Dohlednost:", round(ins
pol3, 5))
##Vlhkost
index4 <- which(names(t_hodn) == "Vlhkost") #index jednotlivé proměnné v mo
delu 
koef4 <- summary(model1)$coefficients[index4, "Estimate"]
odch4 <- summary(model1)$coefficients[index4, "Std. Error"]
inspol4 <- c(koef4 - t_0025 * odch4, koef4 + t_0025 * odch4) #výpočet inter
valu spolehlivosti
cat("Interval spolehlivosti pro regresní koeficient Vlhkost:", round(inspol
4, 5))
#ÚPRAVA MODELU 1 PO VYŘAZENÍ VYBRANÝCH PROMĚNNCÝH
model1 2 <- lm(delta rychl ~ T + Srazky, data = data d11)
summary(model1_2)
plot(model1_2)
model1 3 <- lm(delta rychl ~ T + Srazky, data = data d11)
summary(model1_3)
plot(model1_3)
##MODEL 2 - BINOMICKE ROZDELENI
data d112 <- data d11data d112 <- merge(data d112, stav, by = "cas")
names(data_d112)[names(data_d112) %in% c("Stavmokro nasoleno", "Stavmožnost 
namrzání", "Stavsucho", "Stavvlhko", "Stavzbytková sůl")] <-
   c("C_moknas", "C_namr", "C_such", "C_vlh", "C_zbsul") #přejmenování sloup
ců
data_d112$kateg_r <- ifelse(data_d112$delta_rychl <= -20, 1, # kategorie 1: 
snížení rychlosti větší než 20 km/h
                           0) # kategorie 2: rychlost se nesnížila
model3 <- qlm(kateq r ~ c~moknas ~ t~ C~namr ~ t~ C~such ~ t~ C~vlh ~ t~ C~zbsul, data = data_d112, family = binomial()) #binární logistická regrese pomocí GLM
summary(model3)
#ÚPRAVA MODELU 2 PO VYŘAZENÍ VYBRANÝCH PROMĚNNCÝH
model4 \leq - glm(kateg r \sim C namr + C such + C vlh, data = data d112, family
= binomial()summary(model4)
```
## <span id="page-25-0"></span>**4. Skript – Predikce datový set 1**

```
library(dplyr)
library(kknn)
library(caret)
library(stats)
library(randomForest)
library(ggplot2)
data1 <- read.csv("...DP 2023/Rstudio/data pred1.csv")
data1 <- data1[,-c(1,2,11,12,13)] #promazávání sloupců
data1 <- data1[data1$Stav != "", ]
data1 = sample n(data1, size=20000)
#Rozdělení na trénovací a testovací data
set.seed(123) #generování náhodného čísla
index <- sample(1:nrow(data1), size = 0.8 * nrow(data1)) #koeficient 0.8 ro
zdělí data v poměru 80:20
train_data1 <- data1[index, ] #trénovací data
test_data1 <- data1[-index, ] #testovací data
control <- trainControl(method = "cv", number = 10) #kontrola křížové valid
ace
#převedení kategorických proměnných na faktor
train data1$Stav <- as.factor(train data1$Stav)
test data1$Stav <- as.factor(test data1$Stav)
#RANDOM FOREST
#model
set.seed(123)
rf_model <- randomForest(rychl_akt ~ ., data = train_data1) #trénování
rf_pred <- predict(rf_model, newdata = test_data1) #predikce
rf_rmse <- sqrt(mean((test_data1$rychl_akt - rf_pred)^2)) #výpočet RMSE
#výstupy
cat("Náhodné lesy RMSE:", rf rmse, "\n")
print(rf_model)
summary(rf_model)
plot(rf_model)
imp <- round(importance(rf_model),2) #důležitost proměnných
varImpPlot(rf_model, pch = 19, col = "darkgreen", main = "Důležitost proměn
ných")
```

```
mae rf <- mean(abs(test data1$rychl akt - rf pred)) #chyba MAE
cat("Náhodné lesy MAE:", mae, "\n")
#grafy
n <- 100 #prvních 100 řádků z testovací sady
x = 1:nplot(x, test data1$rychl_akt[1:n], col = "red", type = "l", lwd=2,
      main = "Předpověd rychlosti (Random forest)", xlab = "Čas", ylab = "Ry
chlost")
lines(x, rf pred[1:n], col = "blue", lwd=2)
legend("topright", legend = c("Skutečná rychlost", "Predikovaná rychlost
"),
       fill = c("red", "blue"), col = 2:3, adj = c(0, 0.6)##K-NEAREST NEIGHBOR
# Normalizace spojitých proměnných
numeric vars <- c("T", "Ros bod", "Tvoz", "Srazky", "Vlhkost", "Dohlednost
")
preprocessing params \leq preProcess(train data1[, numeric vars], method = c
("center", "scale"))
train data norm1 <- predict(preprocessing params, train data1[, numeric var
s])
test data norm1 <- predict(preprocessing params, test data1[, numeric var
s])
train data norm1$Stav <- train data1$Stav
train data norm1$rychl_akt <- train_data1$rychl_akt
test data norm1$Stav <- test data1$Stav
test data norm1$rychl akt <- test data1$rychl akt
#tuneGrid = expand.grid(k = c(5,8,10,15))
#knn_model <- train(rychl_akt ~ ., data = train_data_norm1, method = "knn", 
trControl = control, tuneGrid = tuneGrid) #s kolika k má model nejlepší výs
ledek
#model
knn model k1 <- train(rychl akt ~ ., data = train data norm1, method = "kkn
n", trControl = control, k=1) #trénování - k=1
knn_pred_k1 <- predict(knn_model_k1, newdata = test_data_norm1) #predikce
knn_rmse_k1 <- sqrt(mean((test_data_norm1$rychl_akt - knn_pred_k1)^2)) #výp
očet RMSE
knn model k5 <- train(rychl_akt ~ ., data = train_data_norm1, method = "kkn
n", trControl = control, k=5) #trénování - k=5
knn pred k5 <- predict(knn model k5, newdata = test data norm1)
```

```
knn rmse k5 <- sqrt(mean((test data norm1$rychl akt - knn pred k5)^2))
knn model k10 <- train(rychl akt ~ ., data = train data norm1, method = "kk
nn", trControl = control, k=10) #trénování - k=10
knn pred k10 <- predict(knn model k10, newdata = test data norm1)
knn rmse k10 <- sqrt(mean((test data norm1$rychl akt - knn pred k10)^2))
mae_knn <- mean(abs(test_data1$rychl_akt - knn_pred_k10)) #chyba MAE
#výstupy
cat("k-NN k=1 RMSE:", knn rmse k1, "\n")
cat("k-NN k=5 RMSE:", knn rmse k5, "\n")
cat("k-NN k=10 RMSE:", knn rmse k25, "\n")
cat("k-NN k=10 MAE:", mae knn, "\n")
print(knn_model)
summary(knn model)
plot(knn_model)
#graf pro k = 1
plot(x, test data norm1$rychl_akt[1:n], col = "red", type = "l", lwd=2,
    main = "Predikce rychlosti pro k = 1", xlab = "Čas", ylab = "Rychlost
")
lines(x, knn pred k1[1:n], col = "blue", lwd=2)
legend("topright", legend = c("Skutečná rychlost", "Predikovaná rychlost
"), 
       fill = c("red", "blue"), col = 2:3, adj = c(0, 0.6)#graf pro k = 5
plot(x, test data norm1$rychl_akt[1:n], col = "red", type = "l", lwd=2,
      main = "Predikce rychlosti pro k = 5", xlab = "Čas", ylab = "Rychlost
")
lines(x, knn pred k5[1:n], col = "blue", lwd=2)
legend("topright", legend = c("Skutečná rychlost", "Predikovaná rychlost
"), 
       fill = c("red", "blue"), col = 2:3, adj = c(0, 0.6)#graf pro k = 10
plot(x, test data norm1$rychl akt[1:n], col = "red", type = "l", lwd=2,
     main = "Predikce rychlosti pro k = 10", xlab = "Čas", ylab = "Rychlost
")
lines(x, knn pred k10[1:n], col = "blue", lwd=2)
legend("topright", legend = c("Skutečná rychlost", "Predikovaná rychlost
"), 
       fill = c("red", "blue"), col = 2:3, adj = c(0, 0.6)
```

```
#LINEARNI REGRESE
linear_model <- lm(rychl_akt ~ ., data = train_data1) #Trénování
linear_pred <- predict(linear_model, newdata = test_data1) #predikce
linear_rmse <- sqrt(mean((test_data1$rychl_akt - linear_pred)^2)) #výpočet 
RMSE
print(linear_model)
summary(linear_model)
plot(linear_model)
mae lm <- mean(abs(test data1$rychl akt - linear pred)) #chyba MAE
cat("Lineární regrese RMSE:", linear rmse, "\n\times")
cat("Lineární regrese MAE:", mae lm, "\n")
#graf
plot(x, test data1$rychl akt[1:n], col = "red", type = "l", lwd=2,
      main = "Predikce rychlosti (lineární model)", xlab = "Čas", ylab = "Ry
chlost")
lines(x, linear pred[1:n], col = "blue", lwd=2)
legend("topright", legend = c("Skutečná rychlost", "Predikovaná rychlost
"), 
       fill = c("red", "blue"), col = 2:3, adj = c(0, 0.6))
vysl = data.frame(Typ = c("Random Forest", "KNN", "Lineární"), RMSE = c(rf
rmse, knn rmse k10, linear rmse), MAE = c(mae rf, mae knn, mae lm))
prumer = mean(data1$rychl akt)
vysl = vysl %>%
```
mutate(rel\_ch = RMSE/prumer)

```
28
```
#### <span id="page-29-0"></span>**5. Skript – Predikce datový set 2**

```
library(dplyr)
library(kknn)
library(caret)
library(stats)
library(randomForest)
library(ggplot2)
data1 <- read.csv("...DP 2023/Rstudio/data pred2.csv")
data1 <- data1[,-c(1)] #promazávání sloupců
data1 <- data1[data1$Stav != "", ]
data1 = sample n(data1, size=20000)
#Rozdělení na trénovací a testovací data
set.seed(123) #generování náhodného čísla
index <- sample(1:nrow(data1), size = 0.8 * nrow(data1)) #koeficient 0.8 ro
zdělí data v poměru 80:20
train_data1 <- data1[index, ] #trénovací data
test_data1 <- data1[-index, ] #testovací data
control <- trainControl(method = "cv", number = 10) #kontrola křížové valid
ace
#převedení kategorických proměnných na faktor
train data1$Stav <- as.factor(train data1$Stav)
test data1$Stav <- as.factor(test data1$Stav)
#RANDOM FOREST
#model
set.seed(123)
rf_model <- randomForest(rychl_akt ~ ., data = train_data1) #trénování
rf_pred <- predict(rf_model, newdata = test_data1) #predikce
rf_rmse <- sqrt(mean((test_data1$rychl_akt - rf_pred)^2)) #výpočet RMSE
#výstupy
cat("Náhodné lesy RMSE:", rf rmse, "\n")
print(rf_model)
summary(rf_model)
plot(rf_model)
round(importance(rf_model),2) #důležitost proměnných
varImpPlot(rf_model, pch = 19, col = "darkgreen", main = "Důležitost proměn
ných")
```

```
mae_rf <- mean(abs(test_data1$rychl_akt - rf_pred)) #chyba MAE
cat("Náhodné lesy MAE:", mae, "\n")
#grafy
n <- 100 #prvních 100 řádků z testovací sady
x = 1:nplot(x, test data1$rychl_akt[1:n], col = "red", type = "l", lwd=2,
     main = "Předpověd rychlosti 2 (Random forest)", xlab = "Čas", ylab = "
Rychlost")
lines(x, rf pred[1:n], col = "blue", lwd=2)
legend("topright", legend = c("Skutečná rychlost", "Predikovaná rychlost
"), 
       fill = c("red", "blue"), col = 2:3, adj = c(0, 0.6)##K-NEAREST NEIGHBOR
# Normalizace spojitých proměnných
numeric vars <- c("T", "Srazky", "Dohlednost")
preprocessing params <- preProcess(train_data1[, numeric_vars], method = c
("center", "scale"))
train data norm1 <- predict(preprocessing params, train data1[, numeric var
s])
test data norm1 <- predict(preprocessing params, test data1[, numeric var
s])
train data norm1$Stav <- train data1$Stav
train data norm1$rychl_akt <- train_data1$rychl_akt
test data norm1$Stav <- test data1$Stav
test data norm1$rychl akt <- test data1$rychl akt
#model
knn model k1 <- train(rychl akt ~ ., data = train data norm1, method = "kkn
n", trControl = control, k=1) #trénování - k=1
knn_pred_k1 <- predict(knn_model_k1, newdata = test_data_norm1) #predikce
knn_rmse_k1 <- sqrt(mean((test_data_norm1$rychl_akt - knn_pred_k1)^2)) #výp
očet RMSE
knn model k5 <- train(rychl_akt ~ ., data = train_data_norm1, method = "kkn
n", trControl = control, k=5) #trénování - k=5
knn pred k5 <- predict(knn model k5, newdata = test data norm1)
knn rmse k5 <- sqrt(mean((test data norm1$rychl akt - knn pred k5)^2))
knn model k10 <- train(rychl akt \sim ., data = train data norm1, method = "kk
nn", trControl = control, k=10) #trénování - k=10
knn pred k10 <- predict(knn model k10, newdata = test data norm1)
knn rmse k10 <- sqrt(mean((test data norm1$rychl akt - knn pred k10)^2))
```

```
mae_knn <- mean(abs(test_data1$rychl_akt - knn_pred_k10)) #chyba MAE
#výstupy
cat("k-NN k=1 RMSE:", knn rmse k1, "\n")
cat("k-NN k=5 RMSE:", knn rmse k5, "\n")
cat("k-NN k=10 RMSE:", knn rmse k10, "\n")
cat("k-NN k=10 MAE:", mae knn, "\n")
print(knn_model_k10)
summary(knn model k10)
plot(knn_model_k10)
#graf pro k = 1
plot(x, test data norm1$rychl akt[1:n], col = "red", type = "l", lwd=1.5,
     main = "Predikce rychlosti pro k = 1", xlab = "Čas", ylab = "Rychlost
")
lines(x, knn pred k1[1:n], col = "blue", lwd=1.5)
legend("topright", legend = c("Skutečná rychlost", "Predikovaná rychlost
"), 
       fill = c("red", "blue"), col = 2:3, adj = c(0, 0.6)#graf pro k = 5
plot(x, test data norm1$rychl_akt[1:n], col = "red", type = "l", lwd=2,
     main = "Predikce rychlosti pro k = 5", xlab = "Čas", ylab = "Rychlost
")
lines(x, knn pred k5[1:n], col = "blue", lwd=2)
legend("topright", legend = c("Skutečná rychlost", "Predikovaná rychlost
"), 
       fill = c("red", "blue"), col = 2:3, adj = c(0, 0.6)#graf pro k = 10
plot(x, test data norm1$rychl akt[1:n], col = "red", type = "l", lwd=2,
     main = "Predikce rychlosti 2 pro k = 10", xlab = "Čas", ylab = "Rychlo
st")
lines(x, knn pred k10[1:n], col = "blue", lwd=2)
legend("topright", legend = c("Skutečná rychlost", "Predikovaná rychlost
"),
       fill = c("red", "blue"), col = 2:3, adj = c(0, 0.6)#LINEARNI REGRESE
linear_model <- lm(rychl_akt ~ ., data = train_data1) #Trénování
linear_pred <- predict(linear_model, newdata = test_data1) #predikce
linear_rmse <- sqrt(mean((test_data1$rychl_akt - linear_pred)^2)) #výpočet 
RMSE
```

```
summary(linear model)
plot(linear_model)
mae lm <- mean(abs(test data1$rychl akt - linear pred)) #chyba MAE
cat("Lineární regrese RMSE:", linear rmse, "\n")
cat("Lineární regrese MAE:", mae lm, "\n")
#graf
plot(x, test data1$rychl_akt[1:n], col = "red", type = "l", lwd=2,
      main = "Predikce rychlosti 2 (lineární model)", xlab = "Čas", ylab = "
Rychlost")
lines(x, linear pred[1:n], col = "blue", lwd=2)
legend("topright", legend = c("Skutečná rychlost", "Predikovaná rychlost
"), 
       fill = c("red", "blue"), col = 2:3, adj = c(0, 0.6))
vysl = data.frame(Typ = c("Random Forest", "KNN", "Lineární"), RMSE = c(rf
rmse, knn rmse k10, linear rmse), MAE = c(mae rf, mae knn, mae lm))
prumer = mean(data1$rychl_akt)
vysl = vysl %>%
  mutate(rel_ch = RMSE/prumer)
ggplot(vysl, aes(x = Type, y = RMSE, fill = Type)) +
  geom bar(fill = "blue", width = 0.2, stat = "identity") +
 labs(x = "Typ modelu", y = "RMSE", title = "Grafické vyjádření RMSE chyby
^{\prime\prime}) +
   theme_bw()
```